# 交通信号指示灯模块用户手册 V1.1

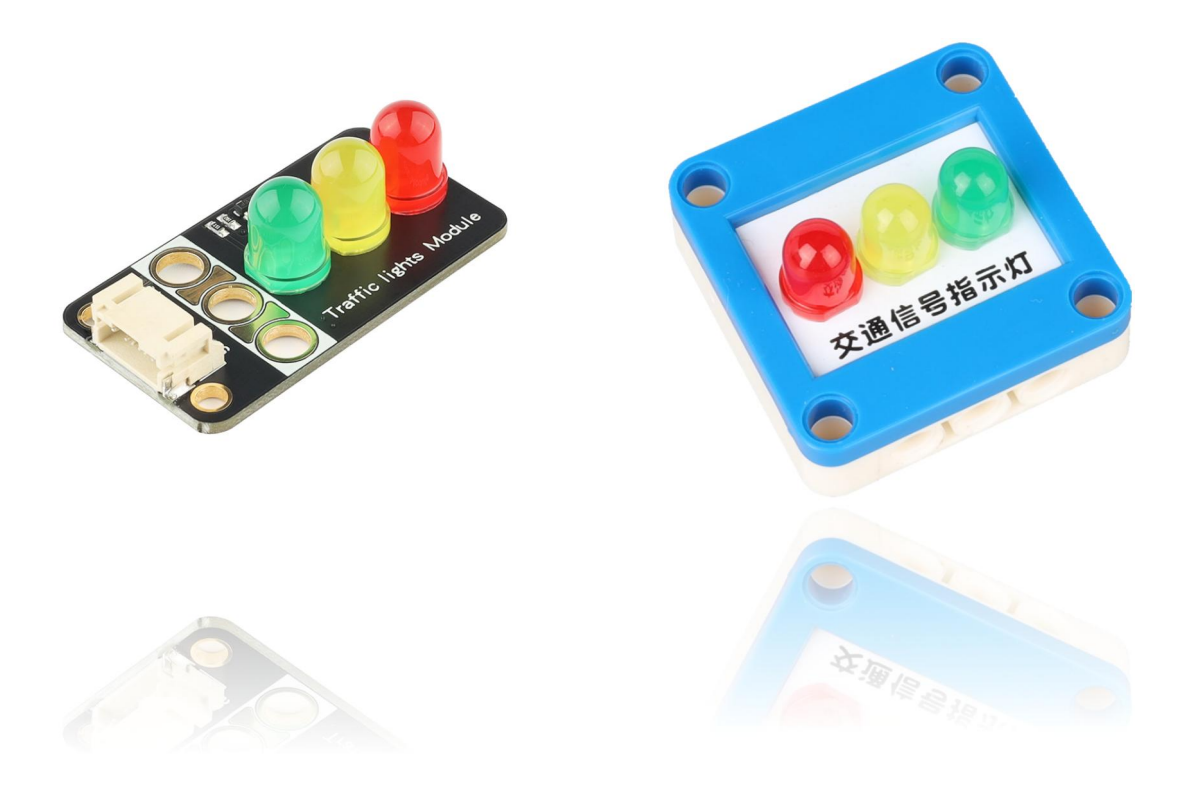

## 发布说明:

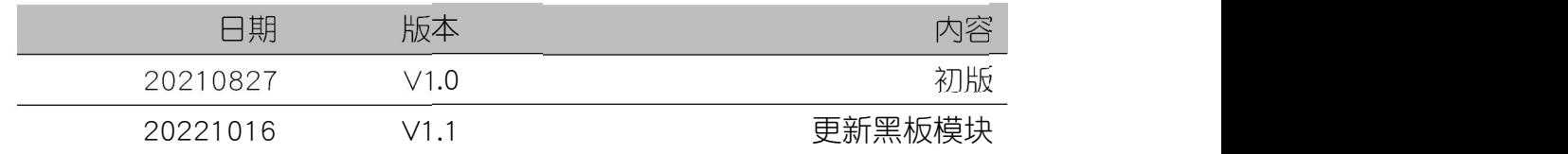

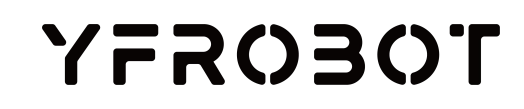

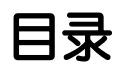

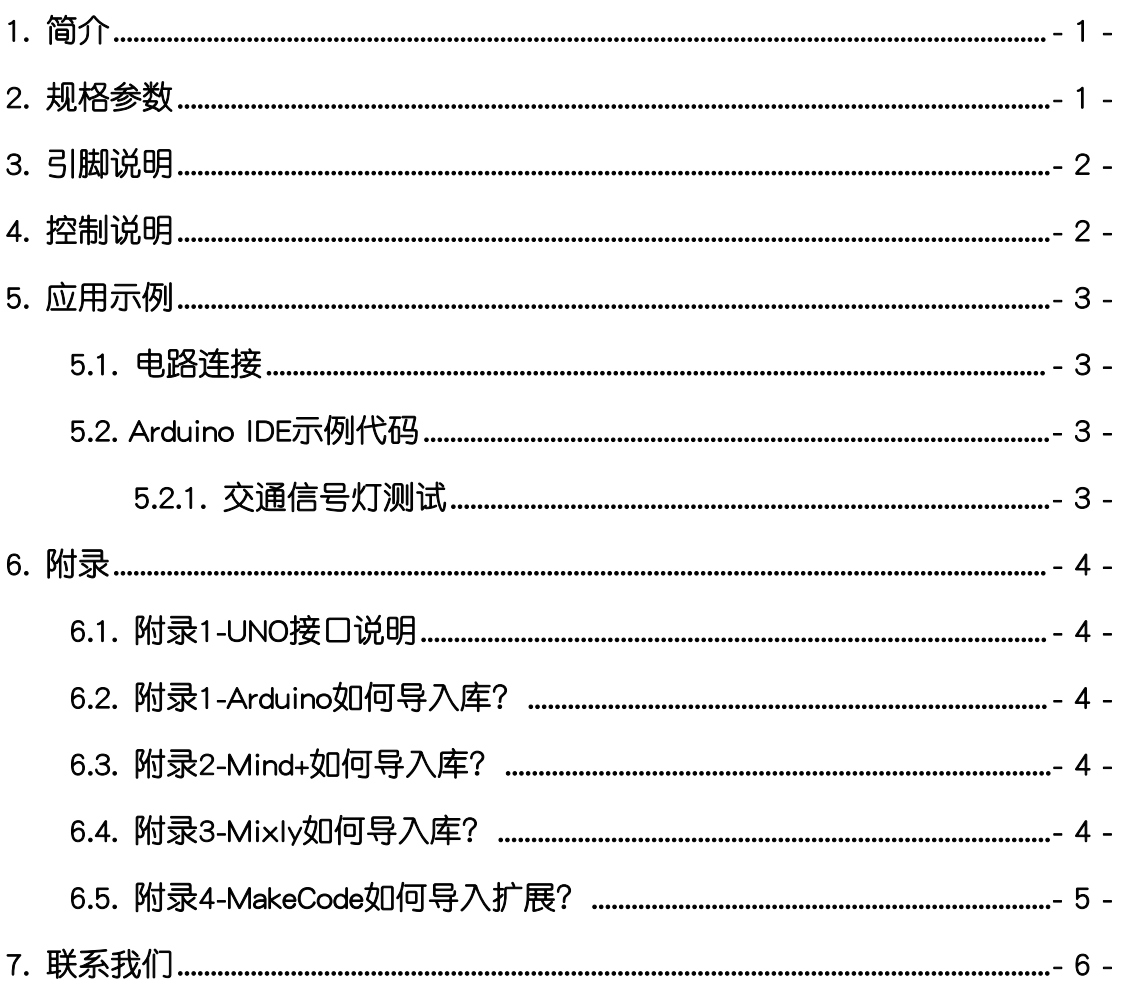

## <span id="page-2-0"></span>1. 简介

交通信号指示灯模块(乐高外壳、黑板),采用3颗8MM红绿黄LED制作的 模块。此模块采用独特电路设计,实现2个IO口控制LED亮灭。通过两个IO端口 电平不同组合可以实现:全灭、亮红、亮黄、亮绿灯功能,完全满足红绿灯模块 功能。模块功能简单,可用于模拟红路灯实验。

交通信号指示灯模块具有统一的兼容乐高积木的安装孔,可轻松完成乐高积 木的拼接,实现创意设计。

## <span id="page-2-1"></span>2. 规格参数

工作电压:DC 3.3-5V

LED颜色:红绿黄

LED尺寸:8MM

占用端口:2路IO端口

外壳尺寸:单位MM,整体高度20MM

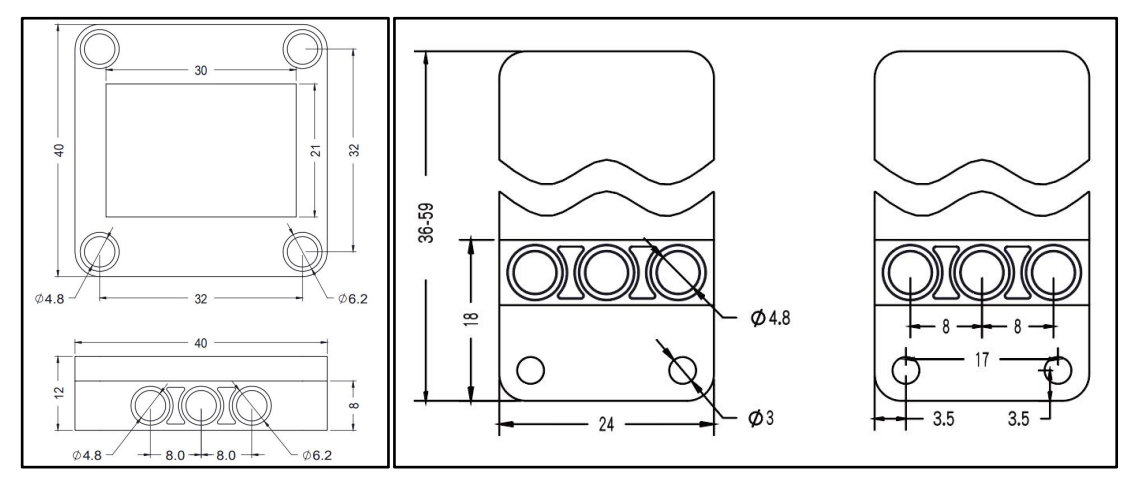

## 3. 引脚说明

<span id="page-3-0"></span>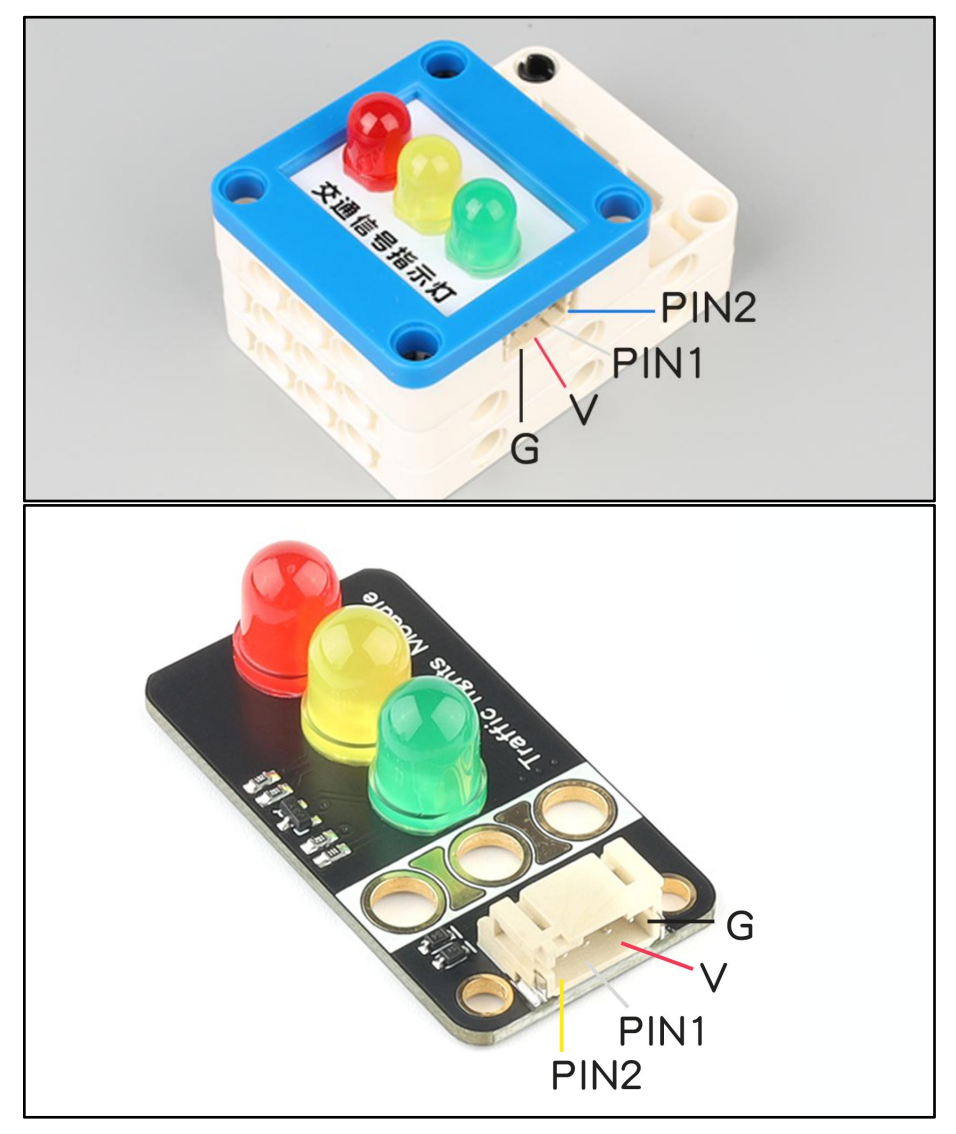

PIN1、PIN2端口:数字输入端口,组合控制灯亮灭;

# <span id="page-3-1"></span>4. 控制说明

通过PIN1/PIN2两个端口电平状态组合,控制LED灯亮灭。

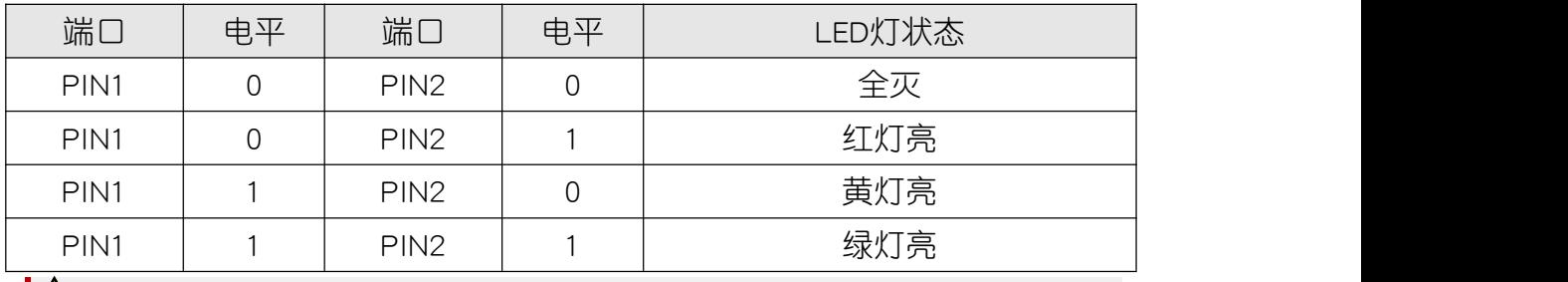

 $\mathbf{A}$  注意: 0表示低电平, 1表示高电平。

## <span id="page-4-0"></span>5. 应用示例

 $\bigwedge$  注*意:硬件应用于示例演示,可能需要另购;如有不明请咨询本司客服!* 

### <span id="page-4-1"></span>5.1. 电路连接

交通信号指示灯模块的控制端 G、V、PIN1、PIN2分别连接 Arduino UNO的 GND、VCC、D5、D4引脚。

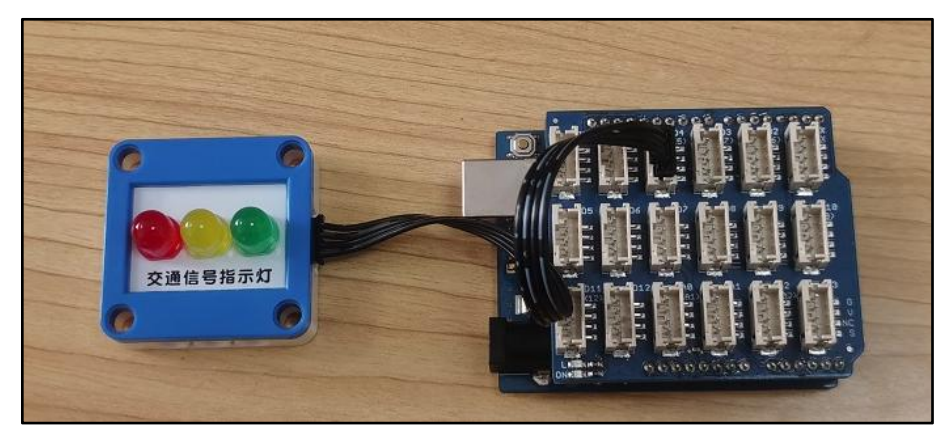

## <span id="page-4-2"></span>5.2. Arduino IDE示例代码

#### <span id="page-4-3"></span>5.2.1. 交通信号灯测试

打开程序: "..\Arduino IDE例程\Example01\_SimpleTest",编译上传并观察 结果。

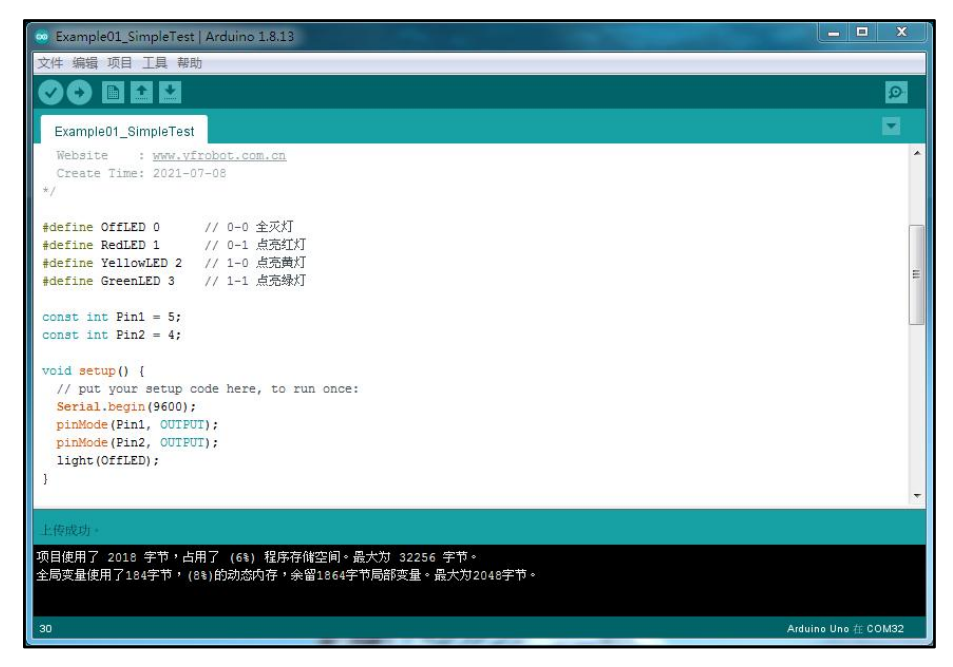

#### 程序运行结果

依次点亮红黄绿灯。

## <span id="page-5-0"></span>6. 附录

### <span id="page-5-1"></span>6.1. 附录1-[UNO接口说明](https://tech.microbit.org/docs/hardware/assets/edge_connector.svg)

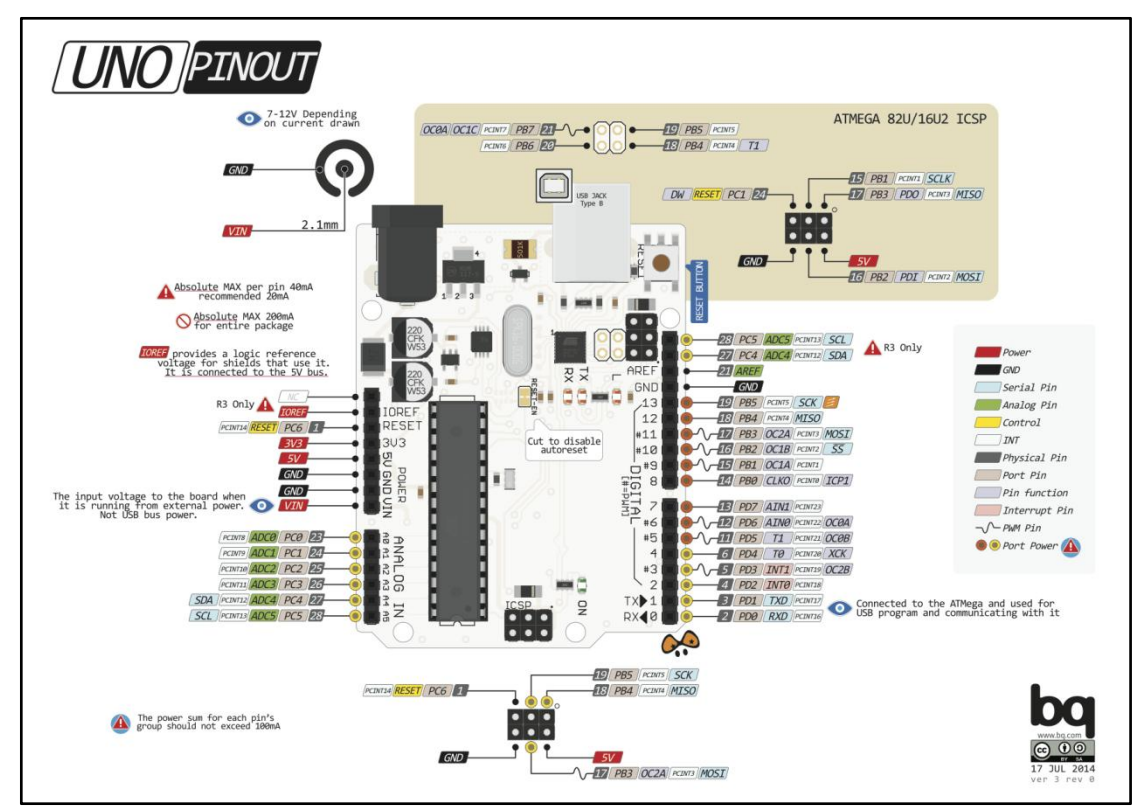

注:UNO官方版本和兼容版本大部分功能都相同

## <span id="page-5-2"></span>6.2. 附录1-Arduino如何导入库?

教程中有些需要使用库;如何将其导入到自己的Arduino IDE编译器中? 跳转网页查看视频教程:[点击跳转](https://www.ixigua.com/7148244102004343327)。

## <span id="page-5-3"></span>6.3. 附录2-Mind+如何导入库?

教程中有些需要使用库;如何将其导入到的编译器中? 跳转网页查看教程:[点击跳转](http://yfrobot.com.cn/wiki/index.php?title=YFRobot%E5%BA%93_For_Mind%2B)。

## <span id="page-5-4"></span>6.4. 附录3-Mixly如何导入库?

教程中有些需要使用库;如何将其导入到的编译器中? 跳转网页查看教程:[点击跳转](http://yfrobot.com.cn/wiki/index.php?title=YFRobot%E4%B8%89%E6%96%B9%E5%BA%93ForMixly1.0/2.0)。

## <span id="page-6-0"></span>6.5. 附录4-MakeCode如何导入扩展?

教程中有些需要使用扩展;如何将其导入到的编译器中? 跳转网页查看教程:[点击跳转](http://yfrobot.com.cn/wiki/index.php?title=YFRobot%E6%89%A9%E5%B1%95_For_MakeCode-MicroBit)。

## <span id="page-7-0"></span>7. 联系我们

YFROBOT网站:<www.yfrobot.com> / [www.yfrobot.com.cn](http://www.yfrobot.com.cn)

手机:17696701116(微信/QQ同号)

微信公众号:YFRobotStudio

QQ群:[243067479](https://jq.qq.com/?_wv=1027&k=51GCh75)

邮件: [yfrobot@qq.com](http://mail.qq.com/cgi-bin/qm_share?t=qm_mailme&email=N05RRVhVWEMaTVt3UVhPWlZeWxlUWFo)

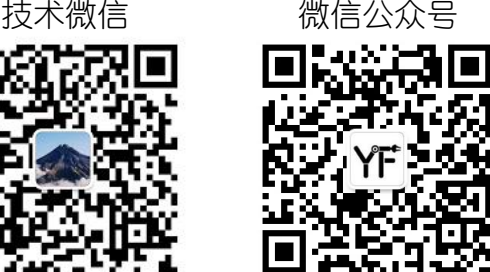

# **YFROBOT**

#### 免责申明和版权公告

本文中的信息,包括供参考的 URL 地址,如有变更,恕不另行通知。

文档"按现状"提供,不负任何担保责任,包括对适销性、适用于特定用途或非侵权性 的任何担保,和任何提案、规格或样品在他处提到的任何担保。本文档不 负任何责任, 包括使用本文档内信息产生的侵犯任何专利权行为的责任。本文档在此未以禁止反言或 其他方式授予任何知识产权使用许可,不管是明示许可还是暗示许可。

文中提到的所有商标名称、商标和注册商标均属其各所所有者的财产,特此声明。

版权归 **©** 2021 YFROBOT所有。保留所有权利。